AutoCAD 2008

- 13 ISBN 9787564026899
- 10 ISBN 7564026898

出版时间:2009-8

页数:271

版权说明:本站所提供下载的PDF图书仅提供预览和简介以及在线试读,请支持正版图书。

www.tushu000.com

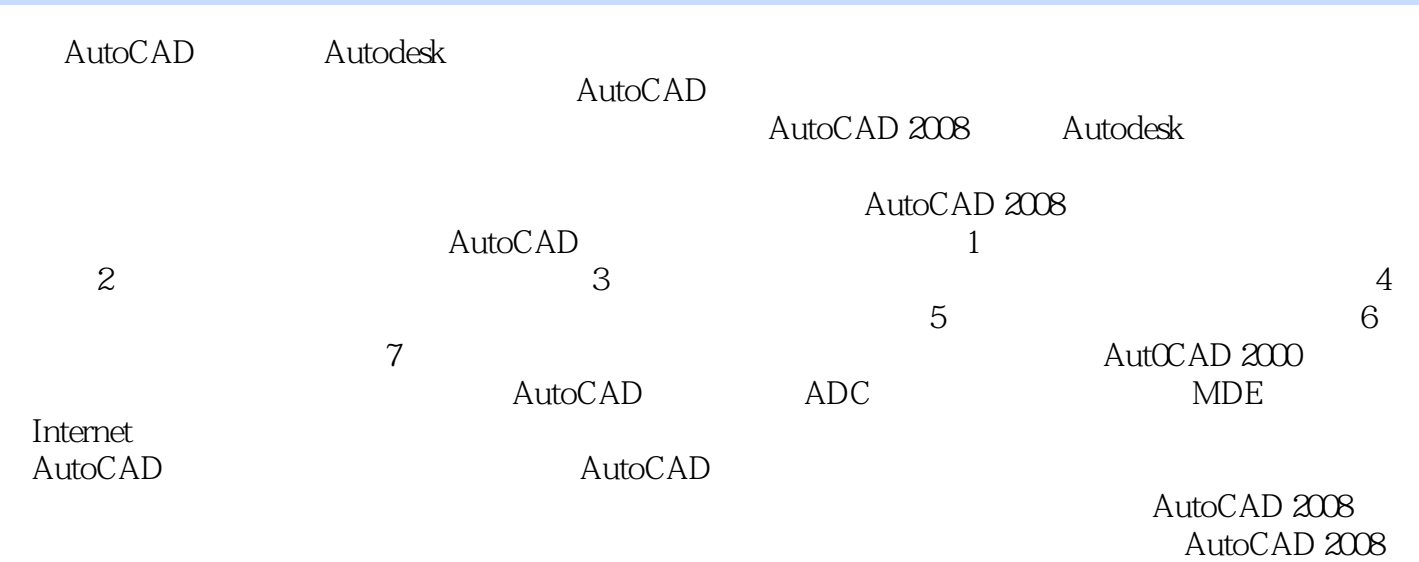

AutoCAD2008

AutoCAD2008( ) autoCAD 2008

AutoCAD2008( )

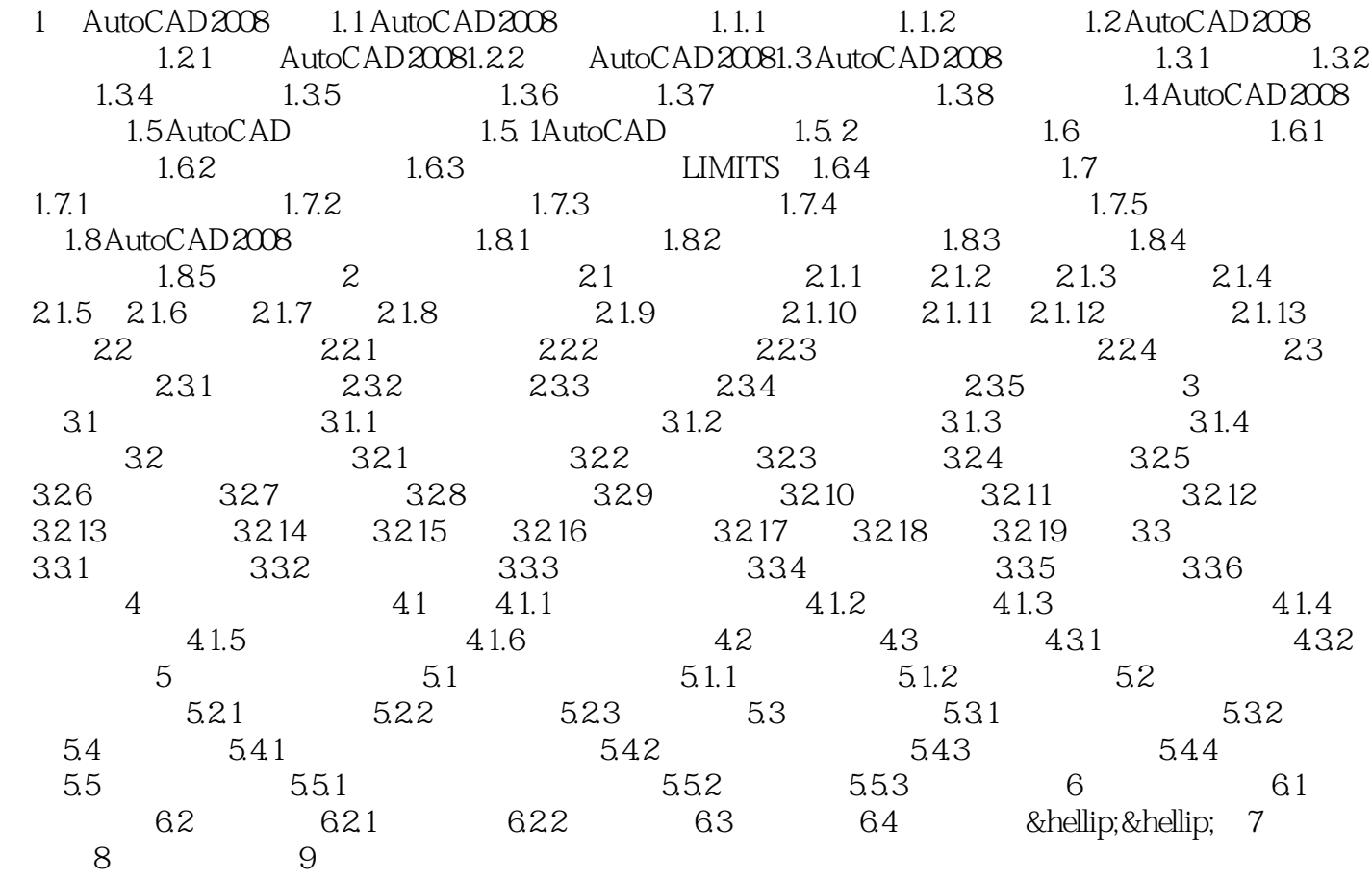

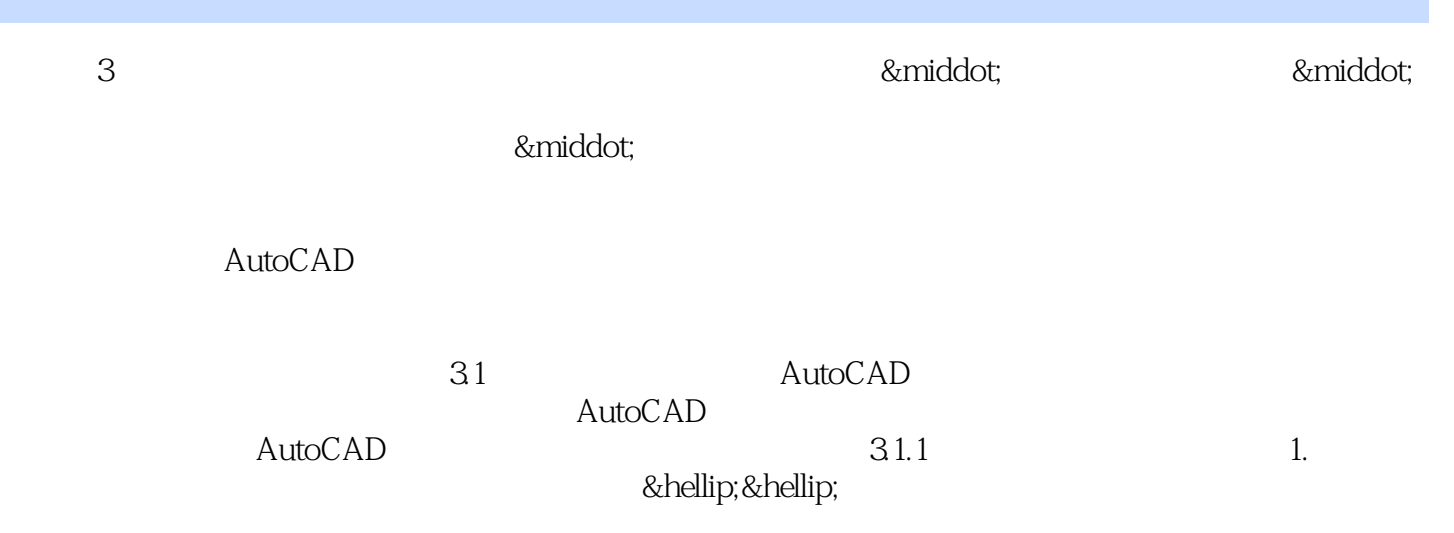

本站所提供下载的PDF图书仅提供预览和简介,请支持正版图书。

:www.tushu000.com